The book was found

# **Learn Ruby On Rails: Book One**

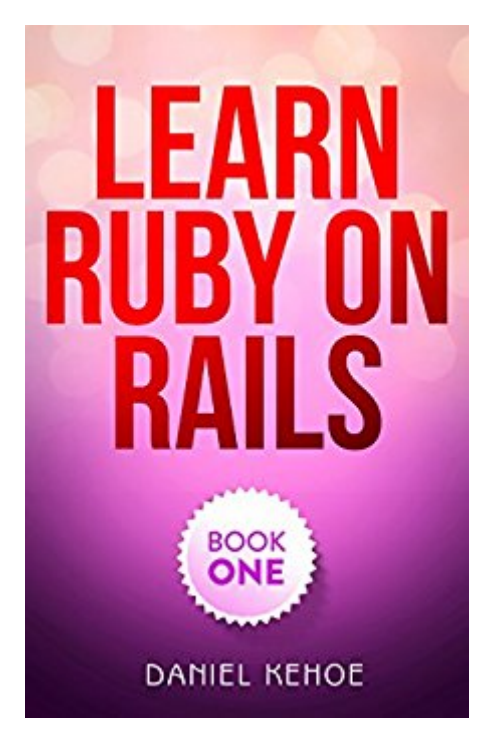

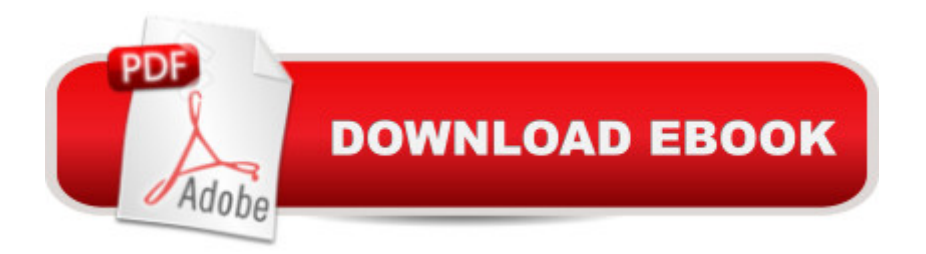

### **Synopsis**

Get the book that is called "The best Rails book for beginners."For a solid start on Ruby on Rails web development...Get this book by renowned teacher and author Daniel Kehoe. No other tutorial does a better job of explaining the concepts. Master the basics. Learn the practices you'll use in the workplace as a professional Rails developer. Learn in a weekend, building a real-life web application, using the newest Rails version.Is It For You?This book is written for YOU if you are new to Ruby on Rails and...You've got experience with the web and need to learn RailsYou don't know how to program -- but want to learnYou want to build an applicationYou want to start a career as a professional web developerWhat Experts Are SayingLinda Liukas, co-founder of Rails Girls..."Learn Ruby on Rails is a great book for anyone starting to learn web development, giving you the context and explanations at the right time in an encouraging way."Michael Hartl, author of the Ruby on Rails Tutorial..."If you're new to web development, I recommend Daniel Kehoe's excellent Learn Ruby on Rails book. Learn Ruby on Rails is the gentlest introduction to Rails that I know of, so it's a great place for beginners to start."Chapters and TopicsIntroduction - What You'll LearnConcepts - How the Web Works, What is Rails?, Gems, Git, Testing, Rails StacksGet Help When You Need It - Stack Overflow, Meetups, Pair Programming, Code ReviewsPlan Your Product - User Stories, Wireframes and Mockups, Behavior-Driven DevelopmentManage Your Project - Kanban, Trello, AgileAccounts You May Need - GitHub, Gmail, MailChimp, HerokuGet Started - Text Editor, Terminal, Unix commands, Installing RubyCreate the Application - Starter Applications, Rails New, Server, Log MessagesThe Parking Structure - Rails Files and Folders ExplainedTime Travel with Git - Configuring Git, Repository, GitIgnore, Git Workflow, GitHubGems - Where Do Gems Live?, Gemfile, BundlerConfigure - Environment Variables, Config Secrets File, Configure EmailStatic Pages and Routing - Public Folder, Home Page, About Page, RoutesRequest and Response - Browser Developer Tools View, Document Object Model, Model View ControllerDynamic Home Page - Naming Conventions, Routing, Model, View, ControllerTroubleshoot - Interactive Ruby Shell, Rails Console, Logger, Stack Trace, ExceptionsJust Enough Ruby - Ruby Literacy, Object-Oriented Terminology, Ruby BasicsLayout and Views - Template Languages, ERB, Application Layout, Boilerplate, Yield, View HelpersFront-End Framework - Asset Pipeline, Navigation, Partials, Messages, Zurb FoundationAdd Pages - High Voltage Gem, Contact PageContact Form - SimpleForm, Params Hash, Validation, ActiveModel, RESTful Controllers, SecuritySpreadsheet Connection - APIs, Connecting to Google Drive, Service-Oriented ArchitectureSend Mail - Mailer, Queueing and Background JobsMailing List - APIsDeploy - HerokuAnalytics - Google Analytics, Segment, Turbolinks, Page and Event TrackingTesting - Why Test?, What Are Tests?, Minitest,

Capybara, Feature Tests, TDDRails Composer - Starter ApplicationsRails Challenges - Overcoming ObstaclesCrossing the Chasm - Building Your Own Applications, Finding a Mentor, Self-Help StrategiesLevel Up - What to Learn NextWant To Know More?Scroll to the top and select buy.

## **Book Information**

File Size: 2000 KB Print Length: 159 pages Simultaneous Device Usage: Unlimited Publisher: RailsApps; 3.0.0 edition (December 3, 2014) Publication Date: December 3, 2014 Sold by:Â Digital Services LLC Language: English ASIN: B00QK2T1SY Text-to-Speech: Enabled X-Ray: Enabled Word Wise: Not Enabled Lending: Not Enabled Enhanced Typesetting: Enabled Best Sellers Rank: #56,795 Paid in Kindle Store (See Top 100 Paid in Kindle Store) #2 in Kindle Store > Kindle eBooks > Computers & Technology > Programming > Ruby #5 in $\hat{A}$  Books > Computers & Technology > Programming > Languages & Tools > Ruby #147 in $\hat{A}$  Books > Computers & Technology > Programming > Web Programming

## **Customer Reviews**

I'm new ro RoR, and I found this book is good place to get started, but the tutorial is not great for building a website on ruby. Very well written, and clear. Don't believe the 5 star reviews. There are better, free, tutorials online.Pros:Great advice on getting ruby on rails set up on your machine, or in a hosted development environment, like Nitrous. The steps are really well presented. The book also gives a great understanding of the dependency of ruby, and rails and the background between the two systems. This was explained very well. Also, excellent tutorials on getting started with ruby gems and API's. This part of the book was great.Cons:The tutorial does NOT fully explore the model-view-controller relationship that ruby is based on. For example, the tutorial includes no model generation and use, which I think is a major flaw of any introductory exercise. Codecademy.com, for example, does include a beginner tutorial that includes generating a model, and seeding data. This

dynamic range Ruby offers a developer... . barely at all. I found this very frustrating, and I'm only a novice!The book is too heavy on front end frameworks. I found this annoying, given I'm here to learn a back end programming language. No? I don't need that much detail on front end stuff. Some if it is good, but there is almost too much. Why include all of this, but not include a model in the exercise? Bizarre.Furthermore, the tutorial asks you to "replace your file with the following", quite often, but doesn't allow you to cut and paste the code, without signing up to pay \$19 a month. That make for VERY annoying instructions.

#### Download to continue reading...

Ruby on Rails Tutorial: Learn Web Development with Rails (Addison-Wesley Professional Ruby [Series\) Ruby on Rails 5.0 fo](http://ebooksupdate.com/en-us/read-book/03aZM/learn-ruby-on-rails-book-one.pdf?r=exuL0kTYlFZvvoGylZt%2BN7p673crUXhzUgfDTf%2F6rQ0FGr9MwdtqN%2F%2FwLf0R3S7z)r Autodidacts: Learn Ruby 2.3 and Rails 5.0 Ruby on Rails: Learn web development with Ruby on Rails Android: App Development & Programming Guide: Learn In A Day! (Android, Rails, Ruby Programming, App Development, Android App Development, Ruby Programming) Learn Ruby on Rails: Book One Learn Ruby: The Beginner Guide: An Introduction to Ruby Programming Android: Programming in a Day! The Power Guide for Beginners In Android App Programming (Android, Android Programming, App Development, Android App Development, ... App Programming, Rails, Ruby Programming) Android: Programming & App Development For Beginners (Android, Rails, Ruby Programming, App Development, Android App Development) Apps: Mobile App Trends in 2015 (iOS, Xcode Programming, App Development, iOS App Development, App Programming, Swift, Without Coding) ((Android, Android ... App Programming, Rails, Ruby Programming)) Eloquent Ruby (Addison-Wesley Professional Ruby Series) RUBY - Ruby Programming: The Ultimate Beginner's Guide! Learn German Step by Step: German Language Practical Guide for Beginners (Learn German, Learn Spanish, Learn French, Learn Italian) Ruby In A Day: Learn The Basics, Learn It Quick, Start Coding Fast (In A Day Books Book 3) Cooking for One: 365 Recipes For One, Quick and Easy Recipes (Healthy Cooking for One, Easy Cooking for One, One Pot, One Pan) Python: Learn Python in One Day and Learn It Well. Python for Beginners with Hands-on Project. (Learn Coding Fast with Hands-On Project Book 1) CSS (with HTML5): Learn CSS in One Day and Learn It Well. CSS for Beginners with Hands-on Project. Includes HTML5. (Learn Coding Fast with Hands-On Project Book 2) C#: Learn C# in One Day and Learn It Well. C# for Beginners with Hands-on Project. (Learn Coding Fast with Hands-On Project Book 3) How to Boil an Egg: Poach One, Scramble One, Fry One, Bake One, Steam One Learn to Program (Facets of Ruby) Learn to Program, Second Edition (The Facets of Ruby Series)

#### **Dmca**